## Package 'rlcv'

October 14, 2022

Title Robust Likelihood Cross Validation Bandwidth Selection

Version 1.0.0

Description Robust likelihood cross validation bandwidth for uni- and multivariate kernel densities. It is robust against fattailed distributions and/or outliers. Based on ``Robust Likelihood Cross-Validation for Kernel Density Estimation,'' Wu (2019) [<doi:10.1080/07350015.2018.1424633>](https://doi.org/10.1080/07350015.2018.1424633).

License GPL  $(>= 3)$ 

Encoding UTF-8

RoxygenNote 7.1.2

Imports statmod, stats

Suggests rmarkdown, knitr, copula

VignetteBuilder knitr

URL <https://sites.google.com/tamu.edu/ximingwu/>

NeedsCompilation no Author Ximing Wu [aut, cre] Maintainer Ximing Wu <xwu@tamu.edu> Repository CRAN Date/Publication 2022-03-07 20:30:08 UTC

### R topics documented:

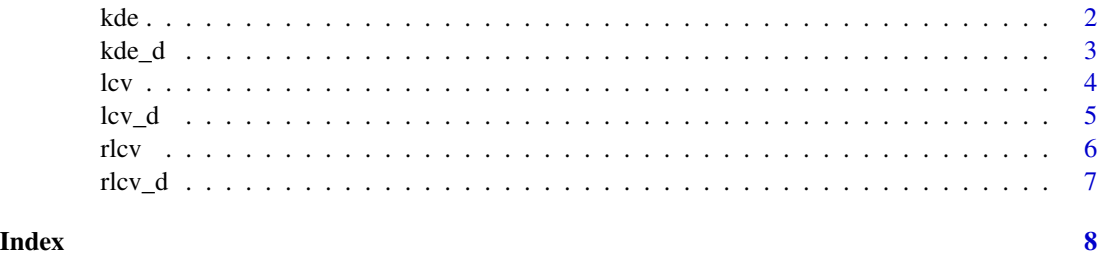

<span id="page-1-0"></span>

Univariate kernel density

#### Usage

kde(x.obs, x.new = NULL, h)

#### Arguments

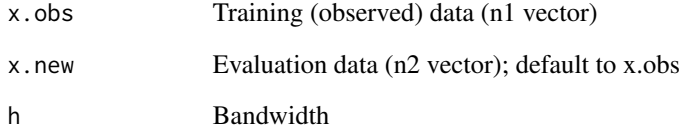

#### Value

Density evaluated at x.new

#### Author(s)

Ximing Wu <xwu@tamu.edu>

#### References

Wu, Ximing (2019), "Robust Likelihood Cross Validation for Kernel Density Estimation," Journal of Business and Economic Statistics, 37(4): 761-770.

```
x=rnorm(100)
x.new=seq(-5,5,length=50)
h=1.06*sd(x)*(length(x))^(-1/5)
f=kde(x.new=x.new,x.obs=x,h=h)
```
<span id="page-2-0"></span>

Multivariate kernel density

#### Usage

 $kde_d(x.obs, x.new = NULL, h, stud = FALSE)$ 

#### Arguments

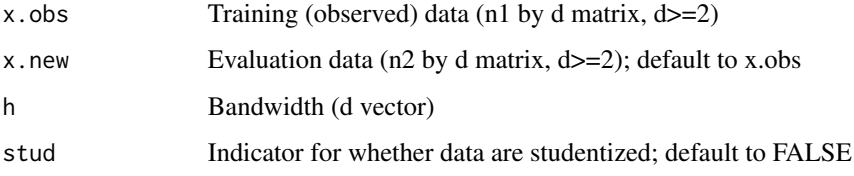

#### Details

For multivariate distributions, bandwidth is calculated for studentized data.

#### Value

Density evaluated at x.new

#### Author(s)

Ximing Wu <xwu@tamu.edu>

#### References

Wu, Ximing (2019), "Robust Likelihood Cross Validation for Kernel Density Estimation," Journal of Business and Economic Statistics, 37(4): 761-770.

```
x=matrix(rnorm(200),ncol=2)
x.new=matrix(rnorm(100),ncol=2)
h=c(1,1)
f=kde_d(x.new=x.new,x.obs=x,h=h)
```
<span id="page-3-0"></span>

Likelihood cross validation bandwidth for univariate densities

#### Usage

 $lcv(x.obs, x.new = NULL)$ 

#### Arguments

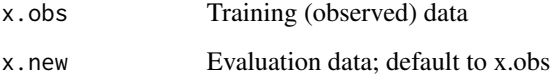

#### Value

fhat: density evaluated at x.new; h: bandwidth

#### Author(s)

Ximing Wu <xwu@tamu.edu>

#### References

Wu, Ximing (2019), "Robust Likelihood Cross Validation for Kernel Density Estimation," Journal of Business and Economic Statistics, 37(4): 761-770.

#### Examples

```
x=rt(200,df=5)
x.new=seq(-5,5,length=100)
fit=lcv(x.obs=x,x.new=x.new)
# Mean squared errors
f0=dt(x.new,df=5)
mean((f0-fit$fhat)^2)
```
matplot(x.new,cbind(f0,fit\$fhat),type='l')

<span id="page-4-0"></span>

Likelihood cross validation bandwidth for multivariate kernel densities

#### Usage

 $lcv_d(x.obs, x.new = NULL)$ 

#### Arguments

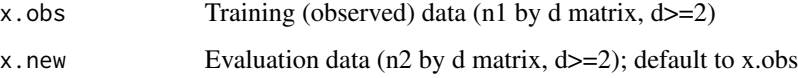

#### Value

fhat: density evaluated at x.new; h: bandwidth

#### Author(s)

Ximing Wu <xwu@tamu.edu>

#### References

Wu, Ximing (2019), "Robust Likelihood Cross Validation for Kernel Density Estimation," Journal of Business and Economic Statistics, 37(4): 761-770.

```
# old faithful data
x=datasets::faithful
x = \text{cbind}(x[, 1], x[, 2]fit=lcv_d(x.obs=x)
# evaluation data
x1=seq(min(x[,1])*.8,max(x[,1])*1.2,length=30)
x2=seq(min(x[,2])*.8,max(x[,2])*1.2,length=30)
x11=rep(x1,each=30)
x22=rep(x2,30)
fhat=kde_d(x.new=cbind(x11,x22),x.obs=x,h=fit$h)
persp(x1,x2,matrix(fhat,30,30))
```
<span id="page-5-0"></span>

Robust likelihood cross validation bandwidth for univariate densities

#### Usage

rlcv(x.obs, x.new = NULL)

#### Arguments

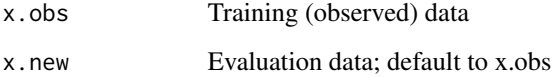

#### Value

fhat: density evaluated at x.new; h: bandwidth

#### Author(s)

Ximing Wu <xwu@tamu.edu>

#### References

Wu, Ximing (2019), "Robust Likelihood Cross Validation for Kernel Density Estimation," Journal of Business and Economic Statistics, 37(4): 761-770.

#### Examples

```
x=rt(200,df=5)
x.new=seq(-5,5,length=100)
fit=rlcv(x.obs=x,x.new=x.new)
# Mean squared errors
f0=dt(x.new,df=5)
mean((f0-fit$fhat)^2)
```
matplot(x.new,cbind(f0,fit\$fhat),type='l')

<span id="page-6-0"></span>

Robust likelihood cross validation bandwidth for multivariate kernel densities

#### Usage

rlcv\_d(x.obs, x.new = NULL)

#### Arguments

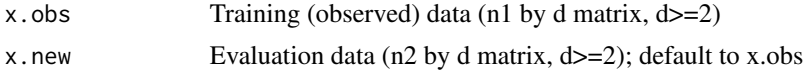

#### Value

fhat: density evaluated at x.new; h: bandwidth

#### Author(s)

Ximing Wu <xwu@tamu.edu>

#### References

Wu, Ximing (2019), "Robust Likelihood Cross Validation for Kernel Density Estimation," Journal of Business and Economic Statistics, 37(4): 761-770.

```
# old faithful data
x=datasets::faithful
x=cbind(x[,1],x[,2])
fit=rlcv_d(x.obs=x)
# evaluation data
x1 = \text{seq}(\min(x[, 1]) * .8, \max(x[, 1]) * 1.2, \text{length} = 30)x2=seq(min(x[,2])*.8,max(x[,2])*1.2,length=30)
x11=rep(x1,each=30)
x22=rep(x2,30)
fhat=kde_d(x.new=cbind(x11,x22),x.obs=x,h=fit$h)
persp(x1,x2,matrix(fhat,30,30))
```
# <span id="page-7-0"></span>Index

kde, [2](#page-1-0)  $kde_d$ , [3](#page-2-0)  $lcv, 4$  $lcv, 4$  $lcv_d, 5$  $lcv_d, 5$ rlcv, [6](#page-5-0) rlcv\_d, [7](#page-6-0)